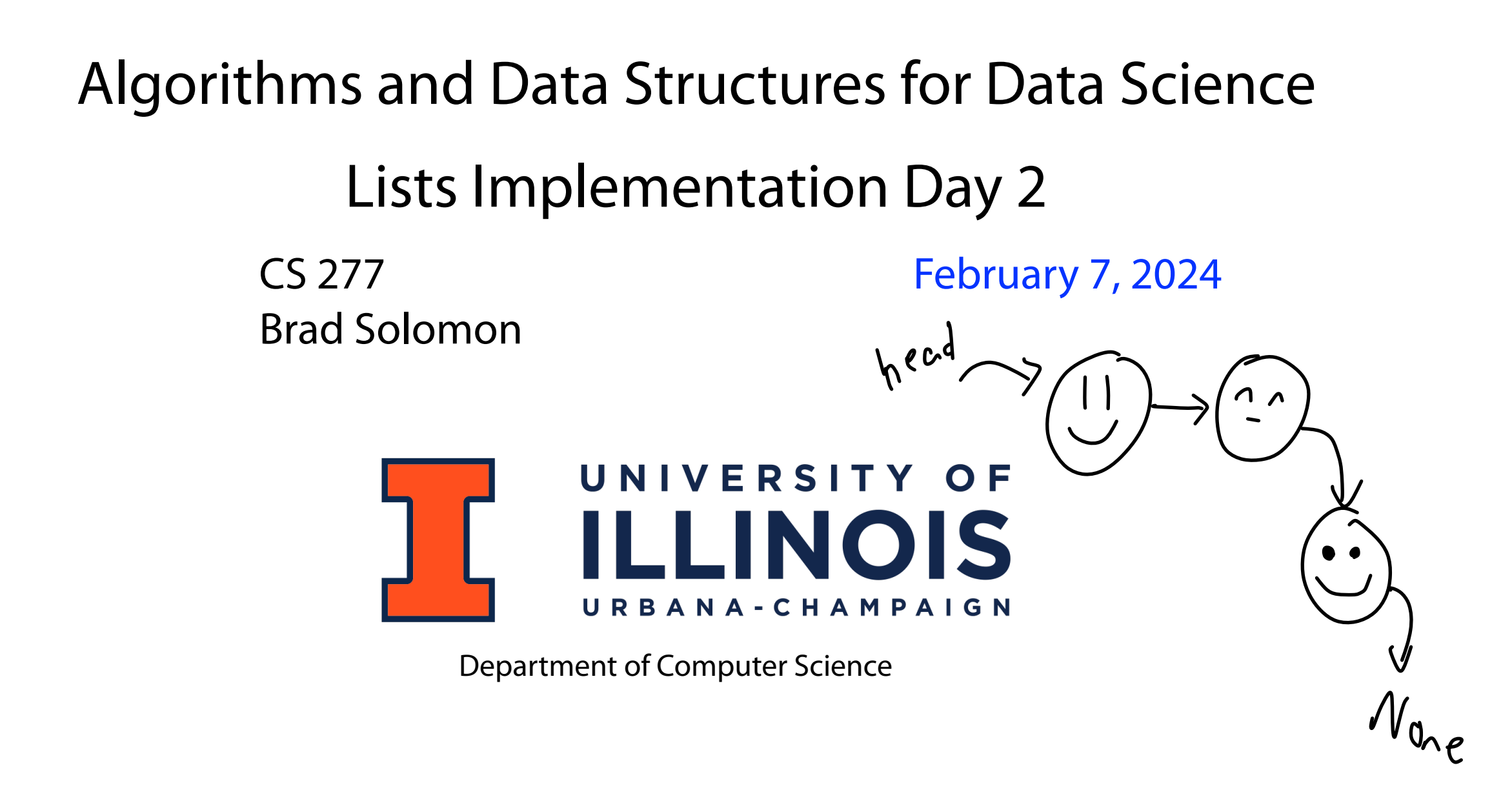

### Exam 0:  $2/13 - 2/15$

Two coding questions in 50 minutes

 $P1e^{tan\lambda}$ , its 9 real

Practice exam has four total questions

### Content is Python fundamentals and listsbeging the content rather than Specifics

# Office Hours Time Change

 $Siebl$   $\sigma_{yk}$ 

for Computer Science

Not available Thursday @ 11 AM

For this week only: Friday @ 10 - 11 AM

# MP Generate: Part 3  $\mathcal{L} \mathcal{L}$

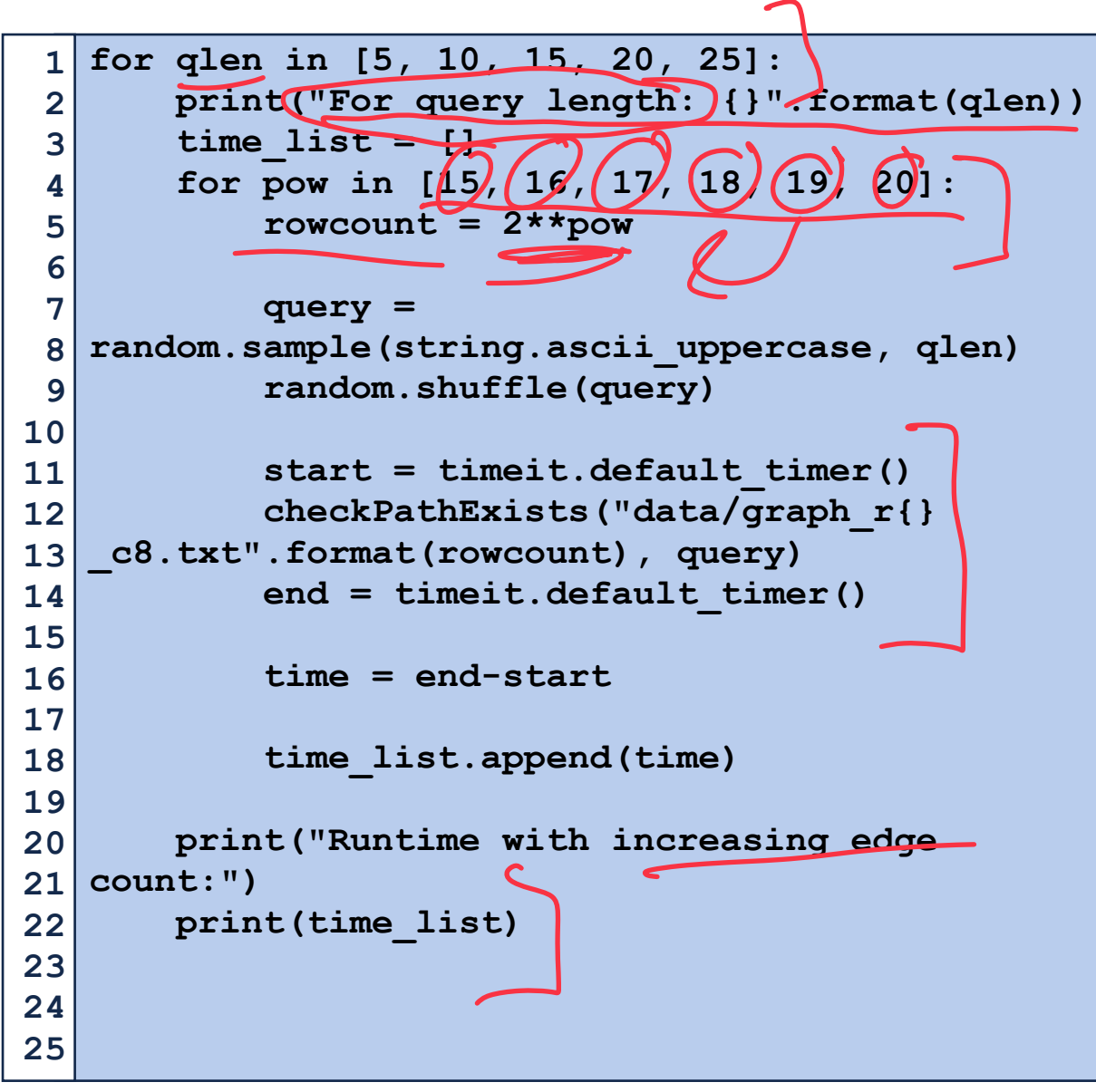

A File sièe 1. The x-dimension should be the number of rows in the file. (Each plotted line should be run on the same files)

Us row count

2. The y-dimension should be the timing information for a randomly generated query on a particular file.

3. Each query length should have its own line, which should be labeled.

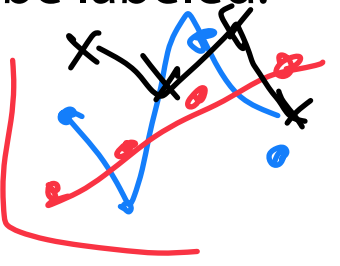

# Learning Objectives

Discuss list implementation strategies in the context of Big O

 $a\mu$ ays

Build a linked list implementation in Python

Extend lists to multi-dimensions using built-in and NumPy

```
Big O Practice: Reading code 1) Whrt is my imput voriebles,
   def convert_1D_to_2D(inList, rowSize): 
 1 
 2 
        listLen = len(inList) 
                                                         m's the rowsize
       numRows = math.ceil(listLen/rowsize)<br>
\n  <i>OutList</i> = []3 
 4 
                               \Lambda / \mu outList = [] 
 5 
        count = 0 
 6 
 7 
                                                         2) Break donn cale into runtime
   \log s = 08 
    for i in range(numRows): 
 9 
            tempList = [] 
10 
11 
                                                                    \frac{4}{\sqrt{4\pi r^4}}\beta, 50
            for j in range(rowSize): M \times \gamma12 
13 
                 if count >= listLen: 
14 
                     tempList.append(-1) 
15 
                 else: 
16 
                                                                          U2 aperations
                                                           O(n)17 
                     tempList.append(inList[count]) 
18 
                                                      3) [0+b\cdot10e^{+0+\frac{b}{2}}e^{-(b-a)^2}sin^{-1}b\sqrt{2}] ops+=1 
19 
                 count+=1 
20 
21 
             outList.append(tempList) 
22 
                                                           O(1 + \frac{m}{v} \sqrt{v} - v) > O(v)23 
        print(ops) 
24 
25 return outList
```
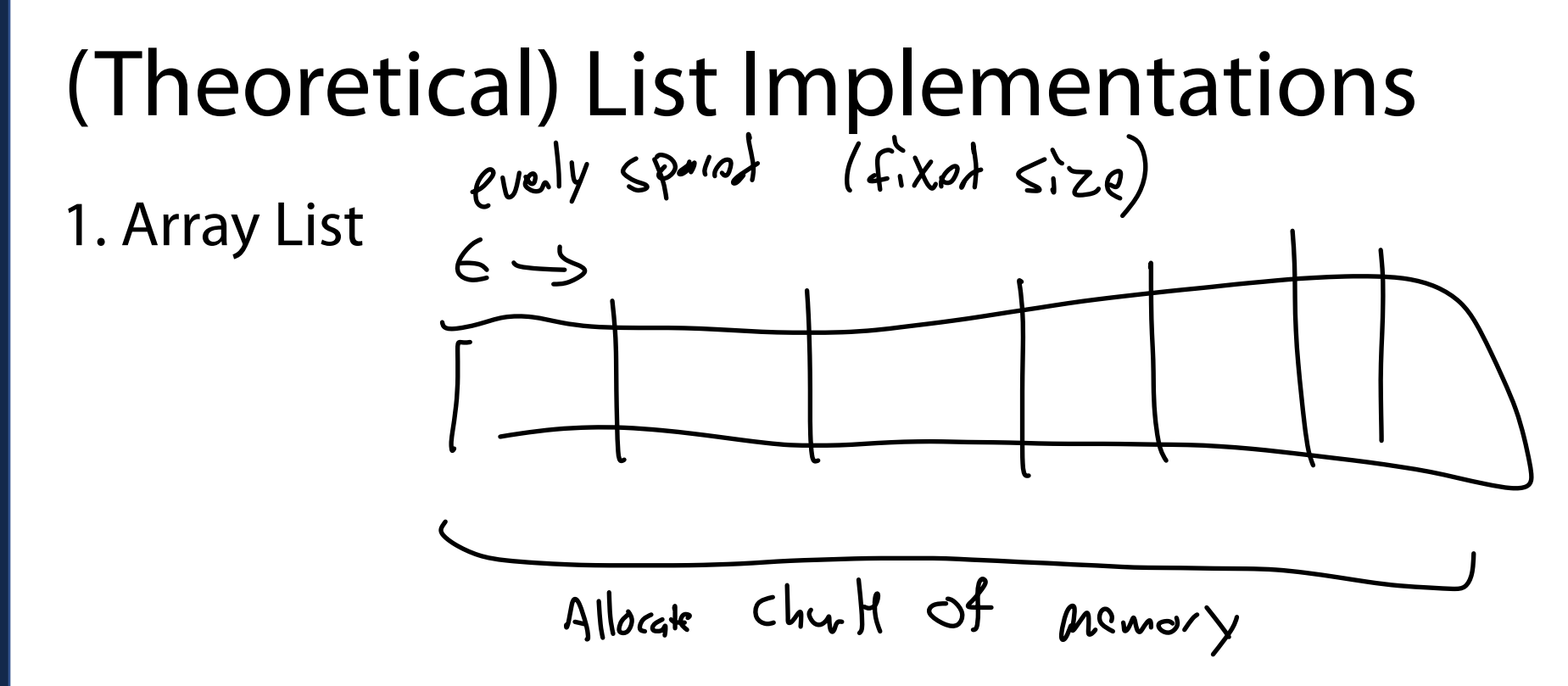

2. Linked List

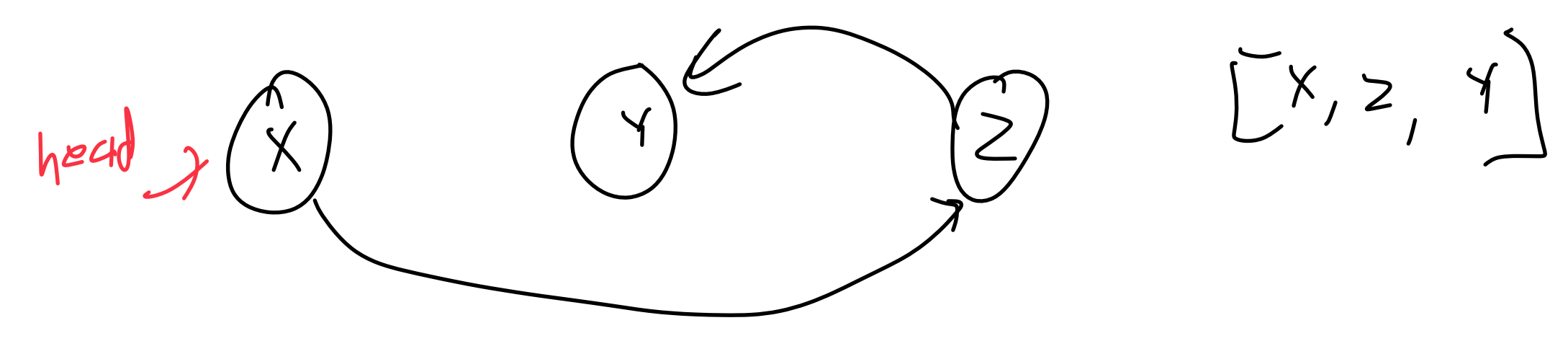

# Array Implementation

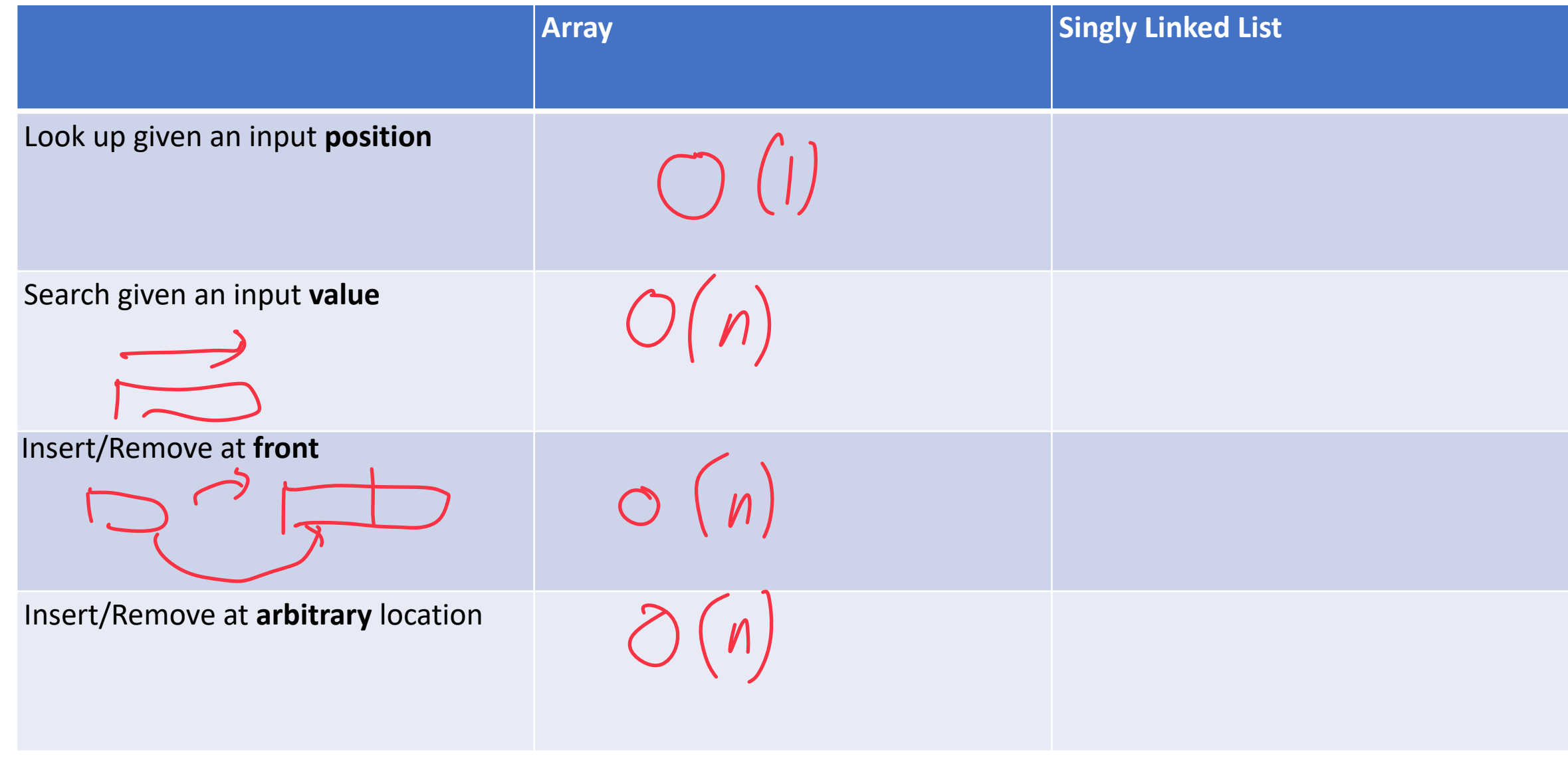

### Linked List Node

```
class Node: 
      def init (self, data, next=None):
            self.data = data 
            self.next = next 
1 
2 
3 
4 
5
```
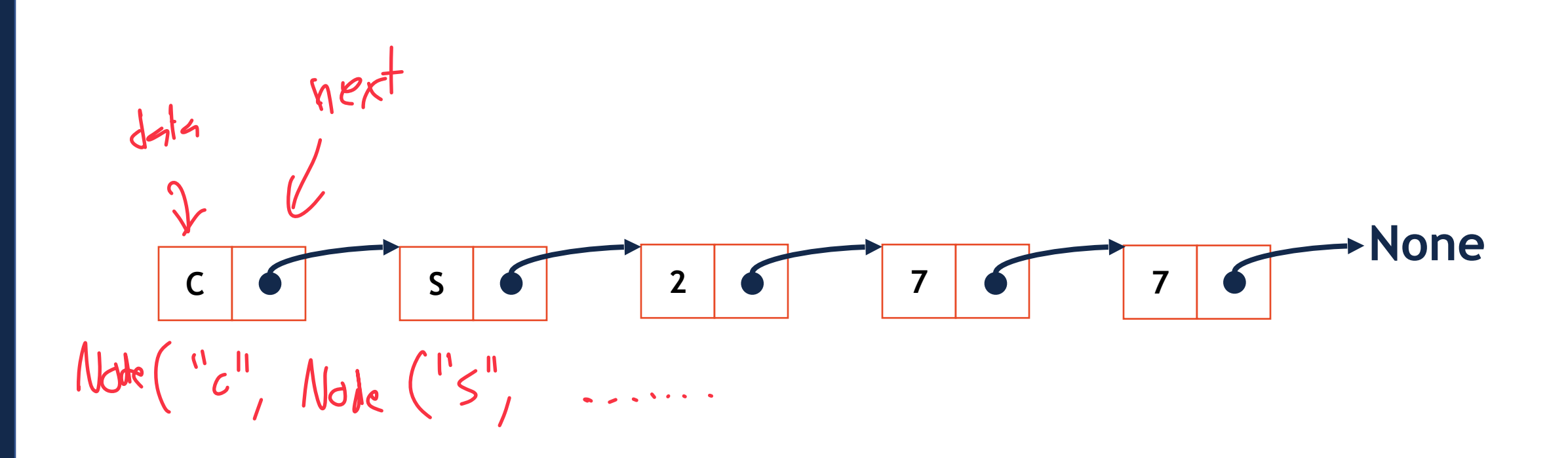

### Linked List Node

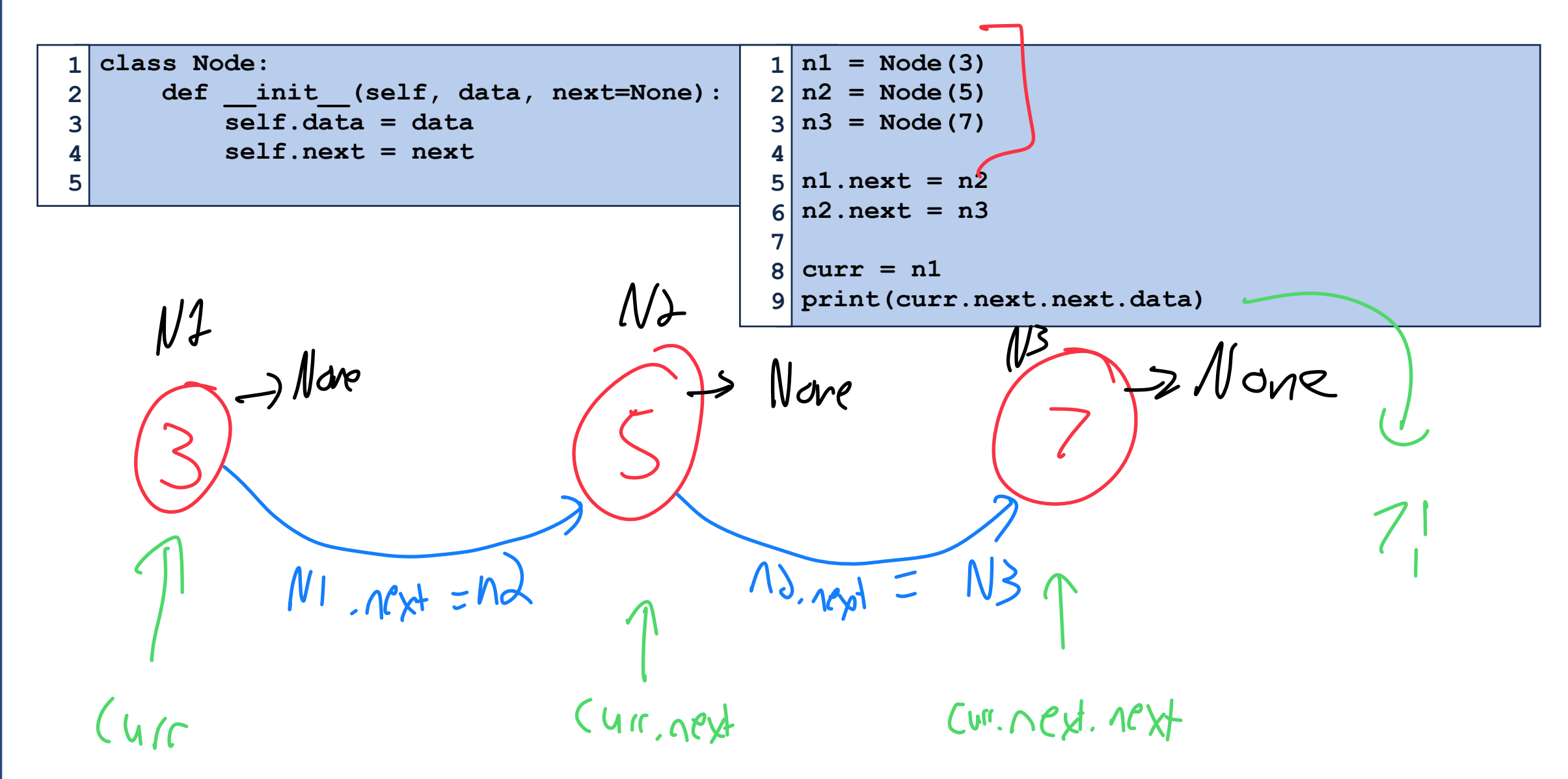

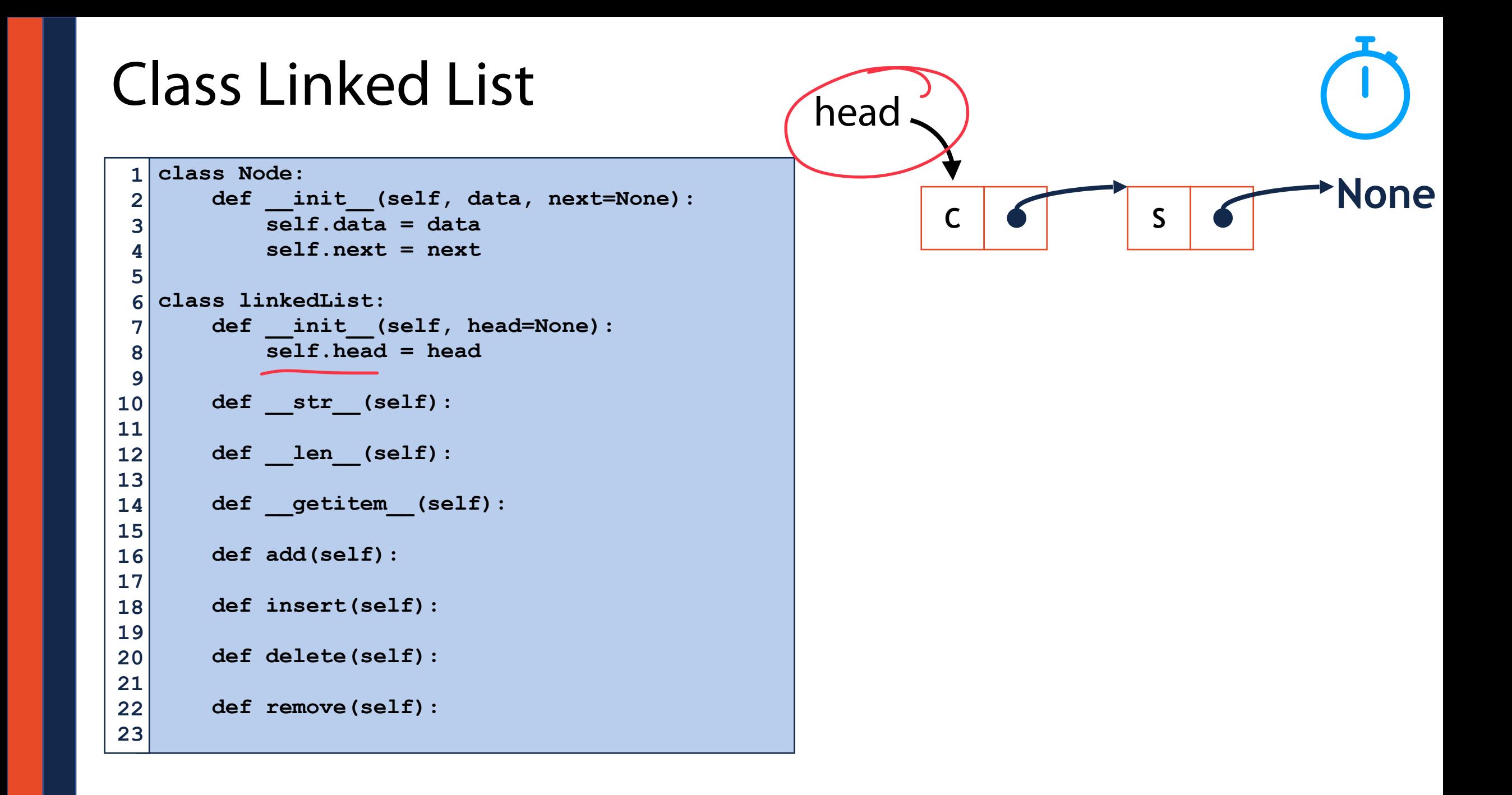

# Linked List: add( )

**ll = linkedList() for i in range(3): ll.add(i)**   $1 \vert$ **2 3 4 5** 

Shed X None

Linked list

 $l_{l,n}$ 

 $ll$ . add

 $[0.2em] \begin{picture}(100,10) \put(0,0){\line(1,0){155}} \put(15,0){\line(1,0){155}} \put(15,0){\line(1,0){155}} \put(15,0){\line(1,0){155}} \put(15,0){\line(1,0){155}} \put(15,0){\line(1,0){155}} \put(15,0){\line(1,0){155}} \put(15,0){\line(1,0){155}} \put(15,0){\line(1,0){155}} \put(15,0){\line(1,0){155}} \put(15,0){\line(1,$ 1) Matte a new Node Object<br>4 Node (Value head) 4  $2)$  Add note to  $U$  by  $\degree$ 2.5) Setting new Nodes next equal to Set head to new rock

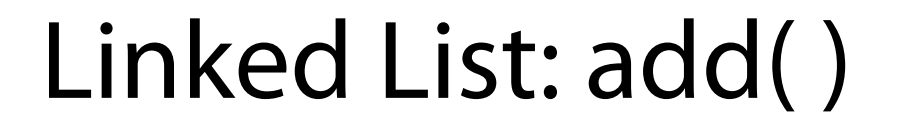

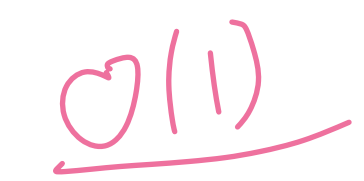

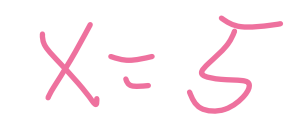

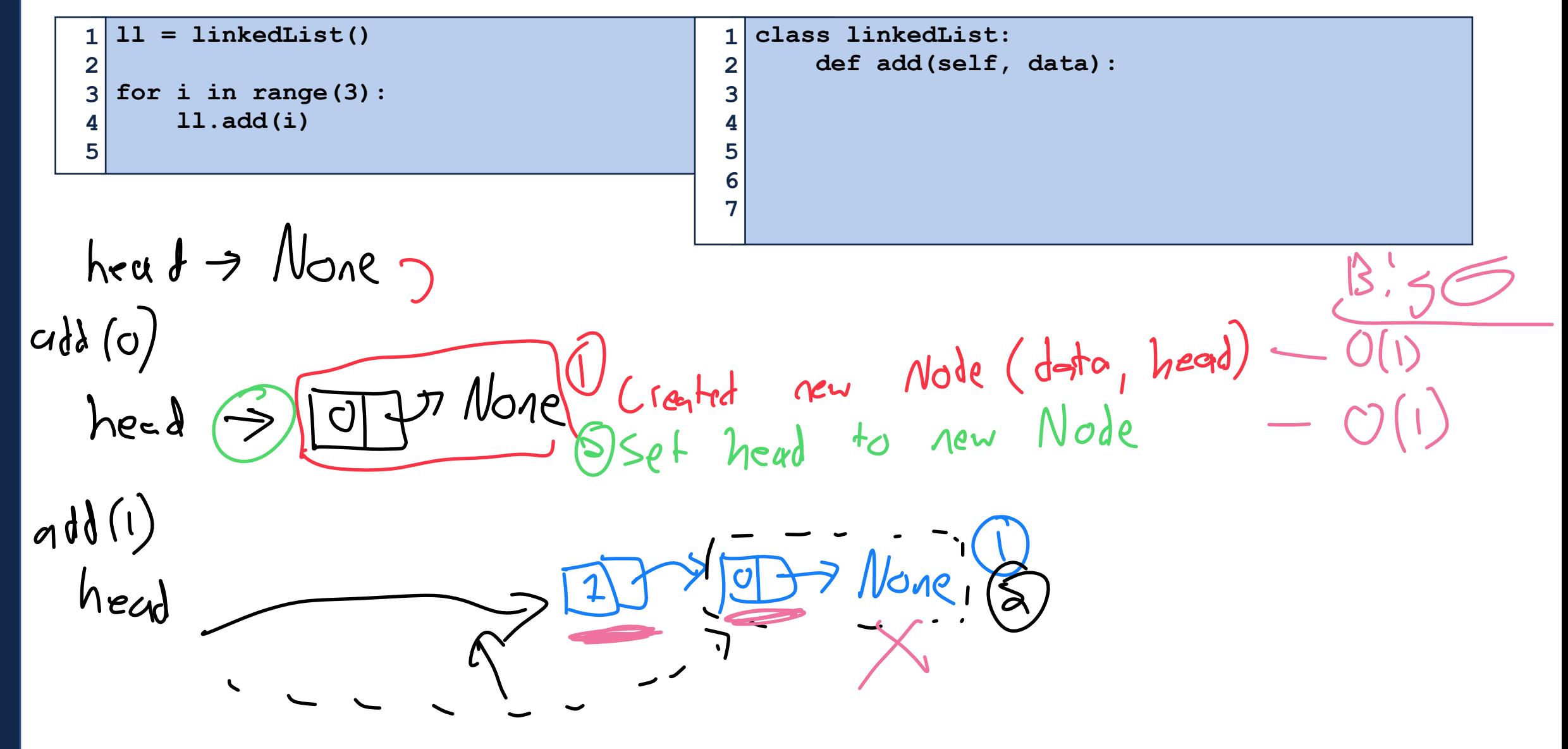

# Linked List: add( )

**ll = linkedList()** 

**for i in range(3): ll.add(i)** 

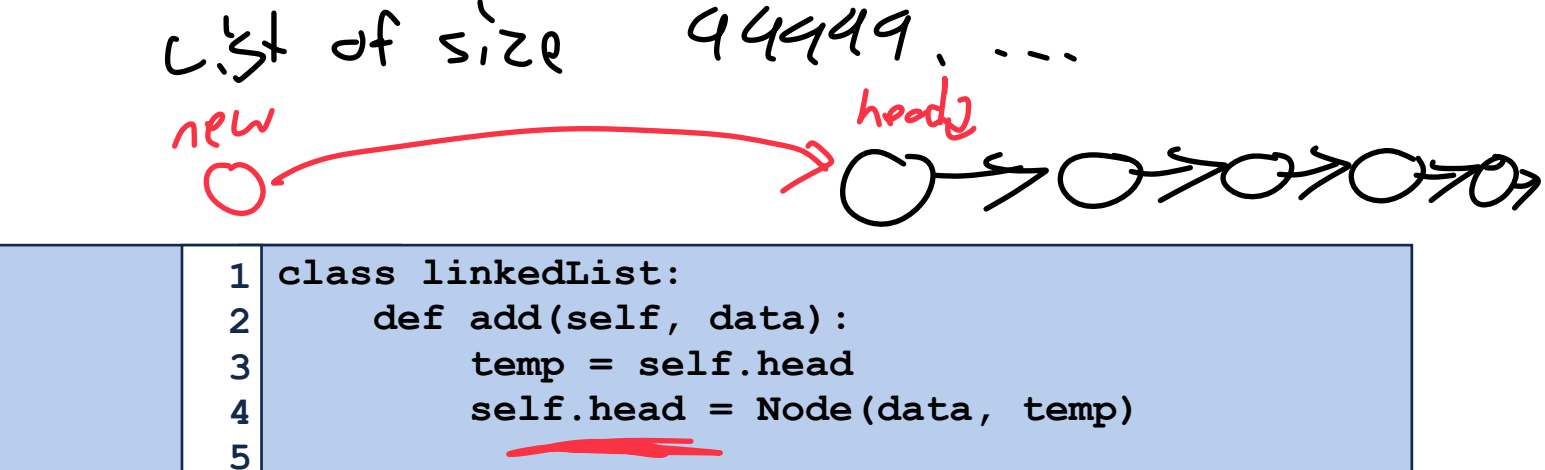

 $Line 3$ . Keep truck of old head node  $(1)$ <br>(reate new Node abject w) data f  $M^{a}$  pointing to  $Line$  4! old head we assign to head

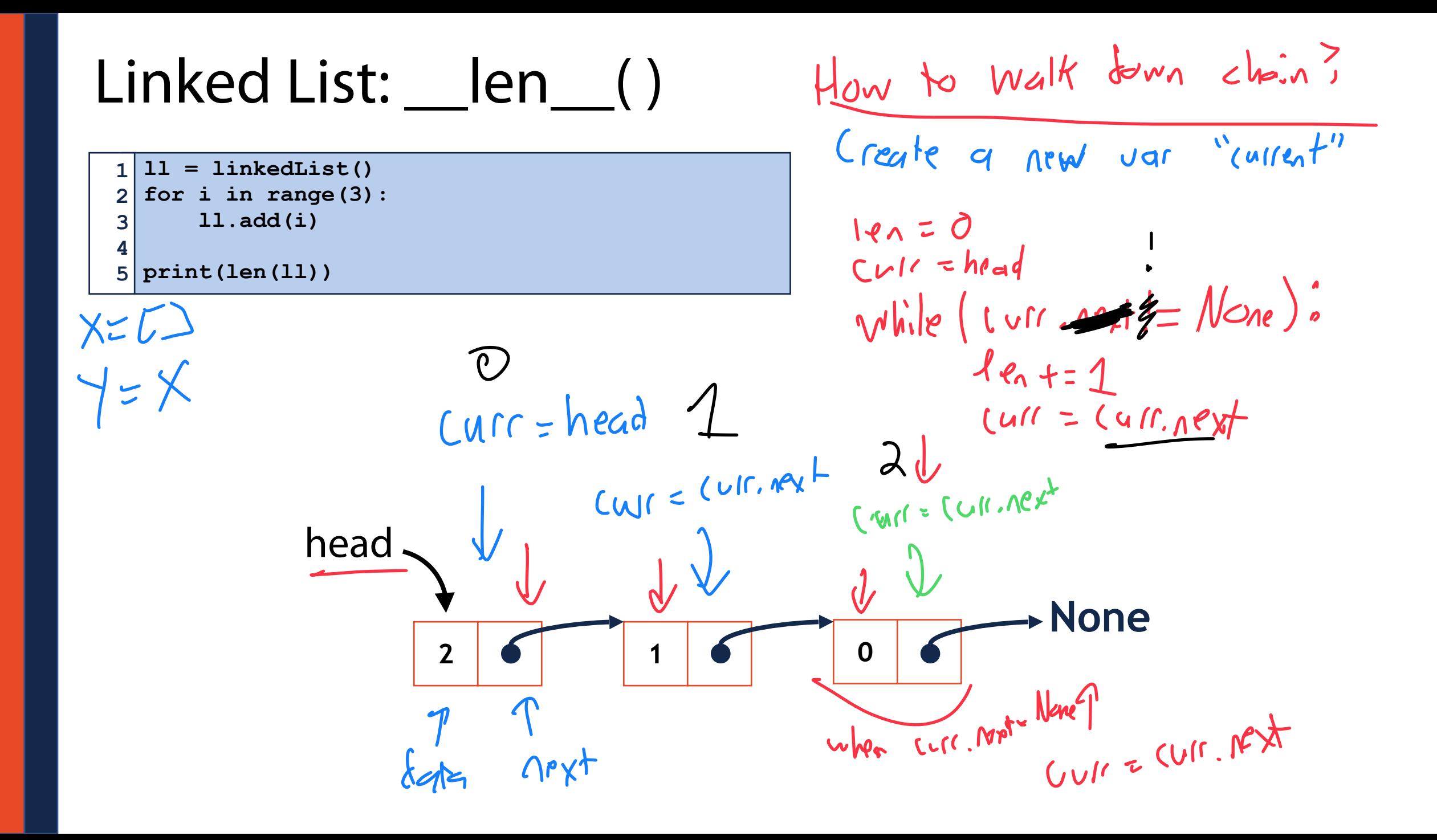

### Linked List: \_\_len\_\_( )

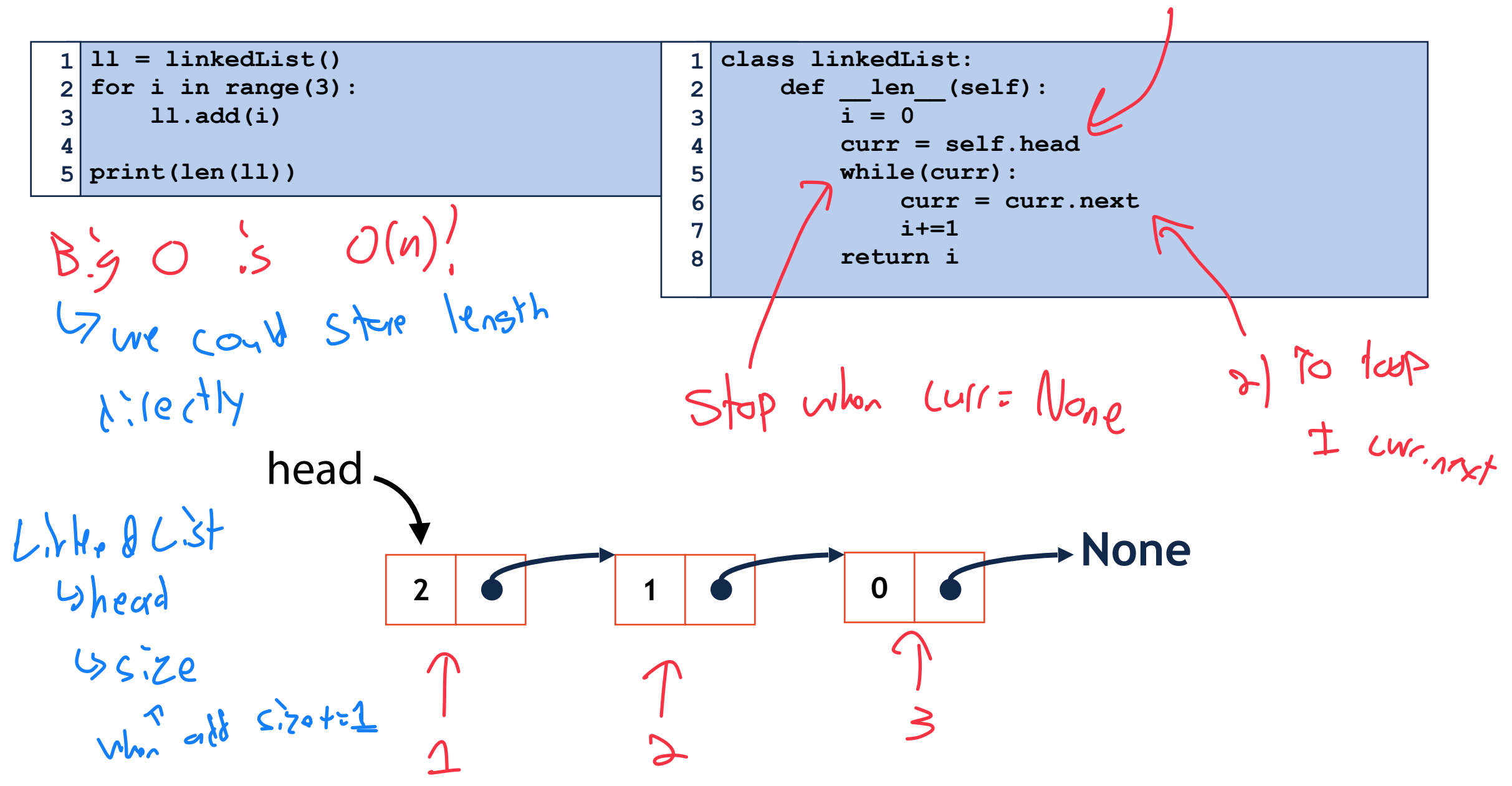

1) Start orl curr

## In-Class Exercise: Linked List \_\_getitem\_\_( )

```
1 
2 
3 
4 
5 
print(ll[3])
  ll = linkedList() 
  for i in range(5): 
        ll.add(i)
```
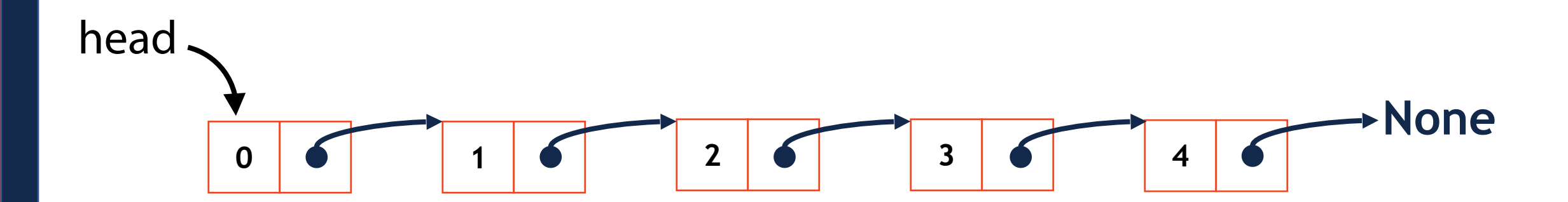

### In-Class Exercise: Linked List \_\_getitem\_\_( )

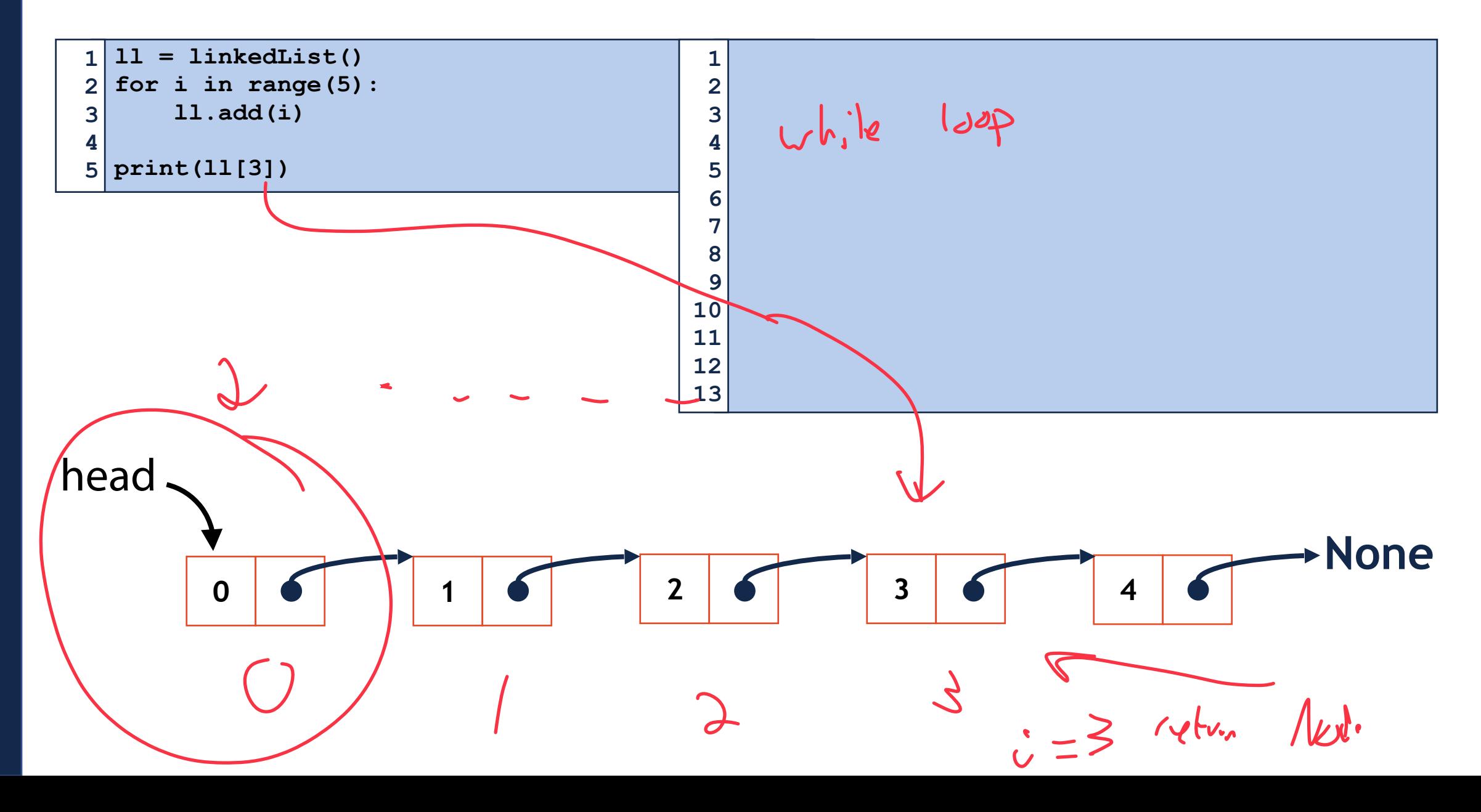

### Linked List: \_\_str\_\_( )

 $1 \mid 11 = 1$  inkedList() **for i in range(3): ll.add(i)** 

**print(ll) 5** 

**2 3 4** 

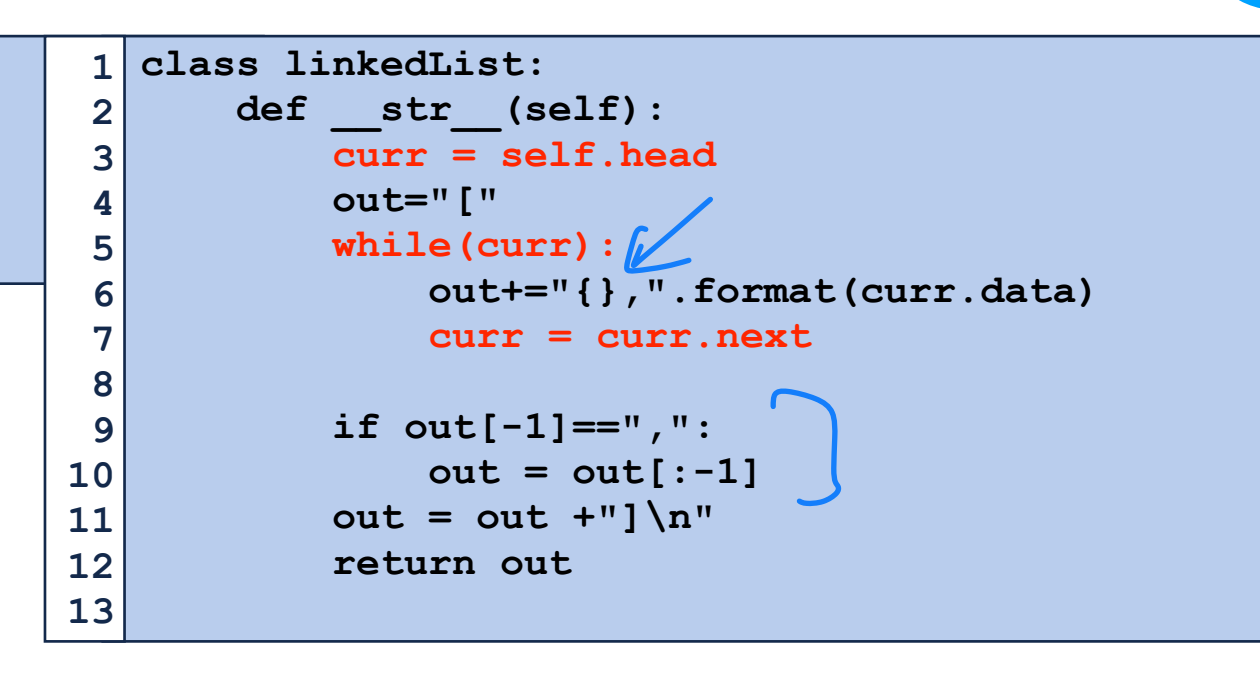

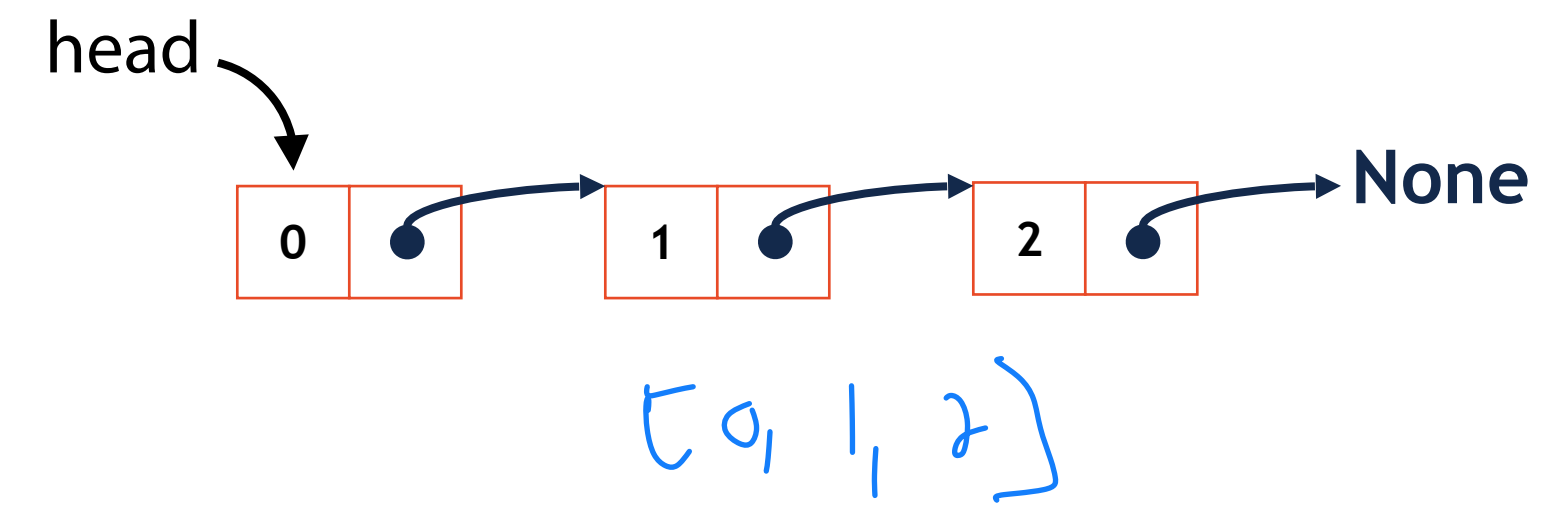

```
1 
2 
3 
4 
5 
6 
7 
8 
  #initialize ll 
  node = ll.find("B") 
  if(node): 
        print("Exists!") 
  else: 
        print("Doesnt exist!")
```
On your own: Linked List find()<br>  $\frac{1}{2}$  thinitialize II<br>  $\frac{1}{2}$  and  $\frac{1}{2}$  and  $\frac{1}{2}$  if (node):<br>  $\frac{1}{2}$  if (node):<br>  $\frac{1}{2}$  if (node):<br>  $\frac{1}{2}$  if (node):  $Curlc = \frac{1}{2}$ Us object not found!

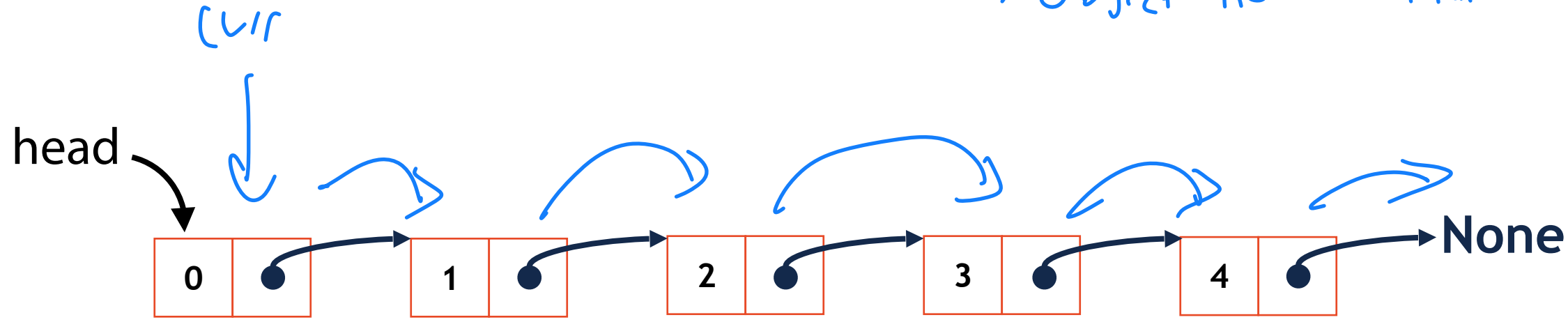

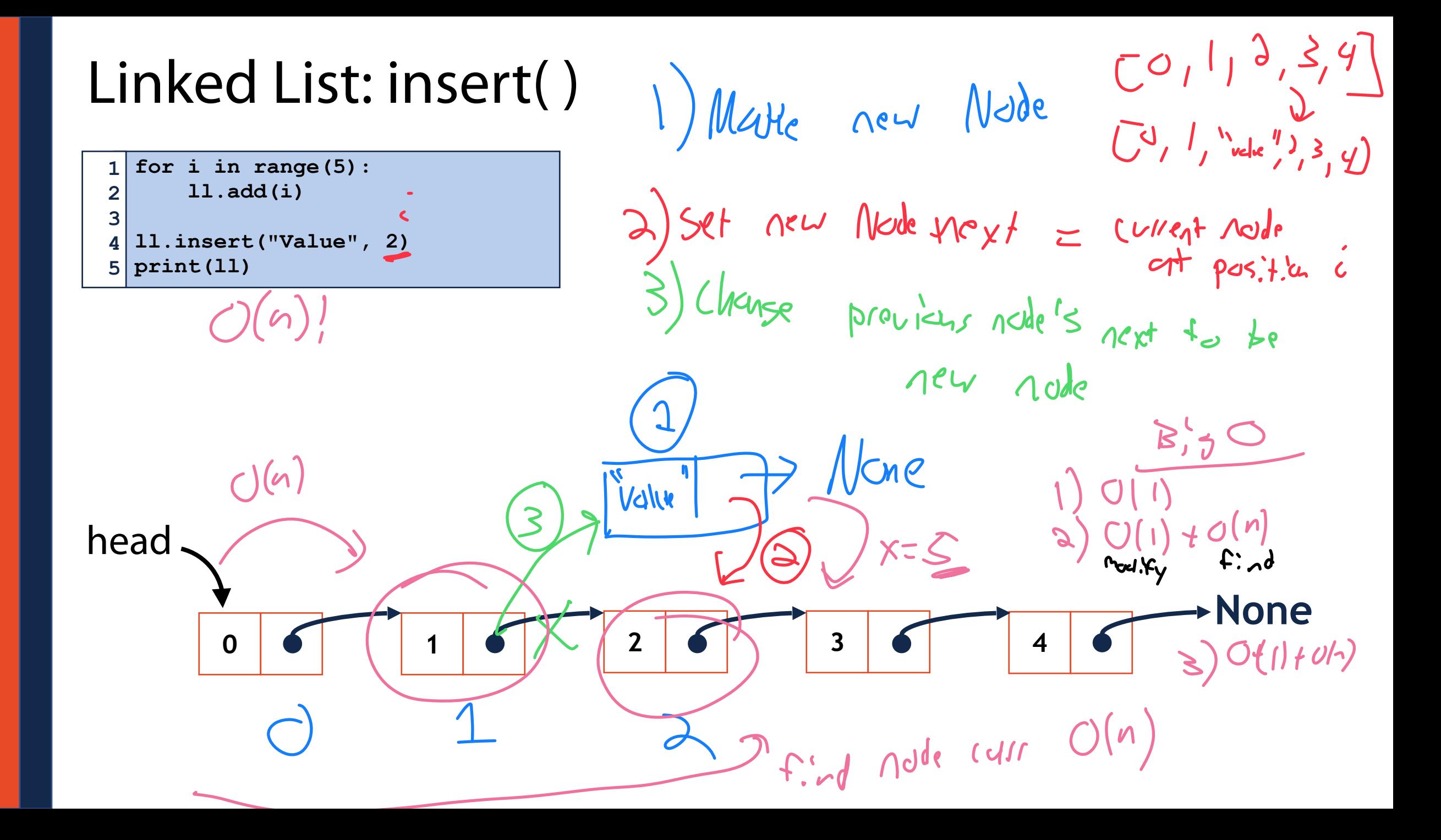

### In-Class Exercise: Linked List insert( )

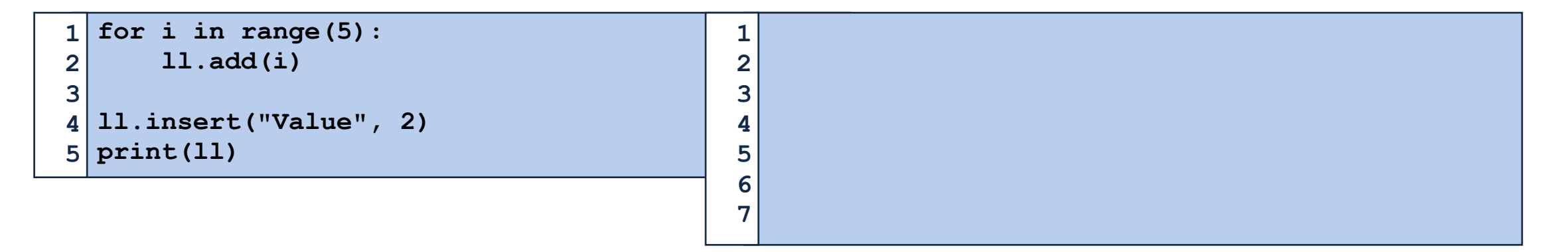

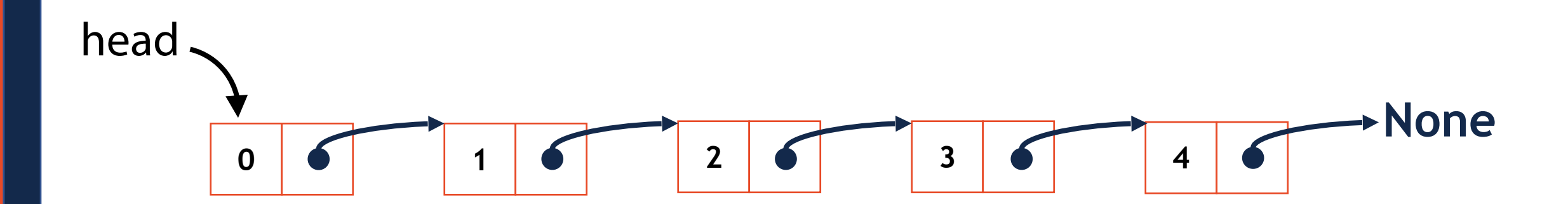

## Linked List: delete( )

**1 2 3 4 5 print(ll) for i in range(5): ll.add(i) ll.delete(1)** 

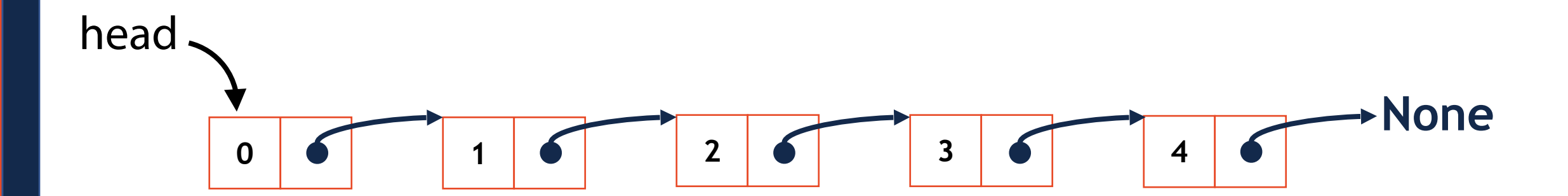

## Linked List: delete( )

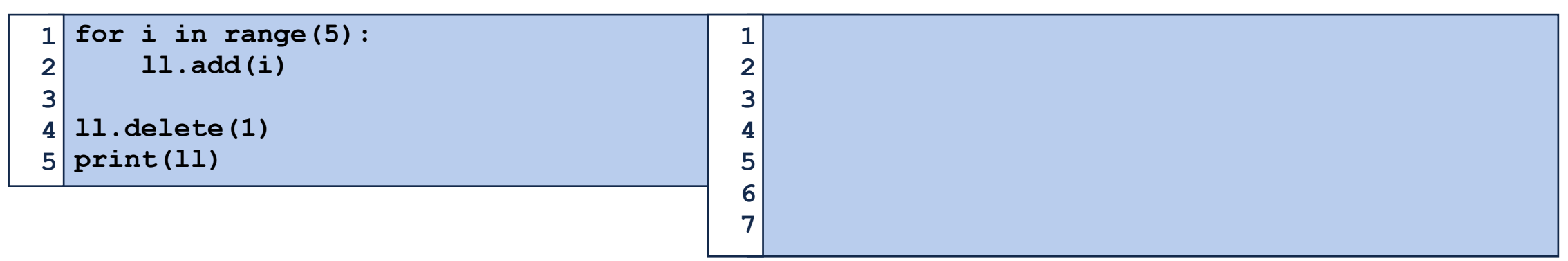

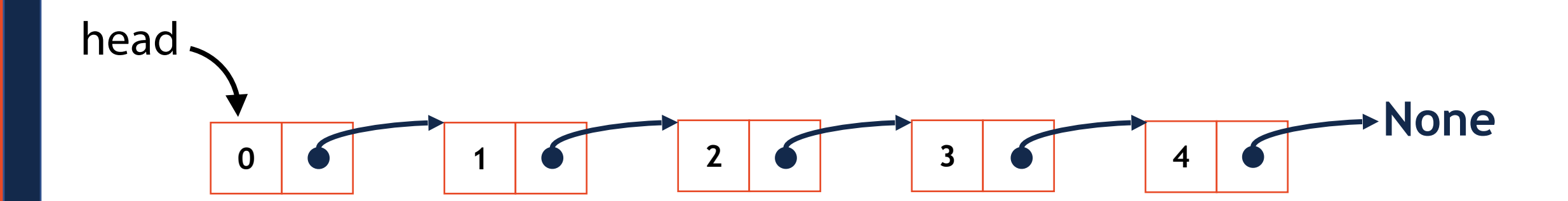

# Linked List: remove( )

```
1 
2 
3 
4 
5 
6 
7 
  ll = linkedList() 
  for i in range(5): 
        ll.add(i) 
        ll.add(i) 
  ll.remove(4)
```
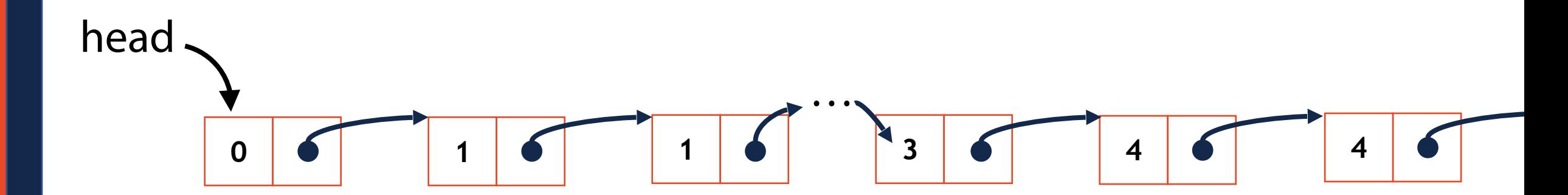

### Optional Exercise: remove( )

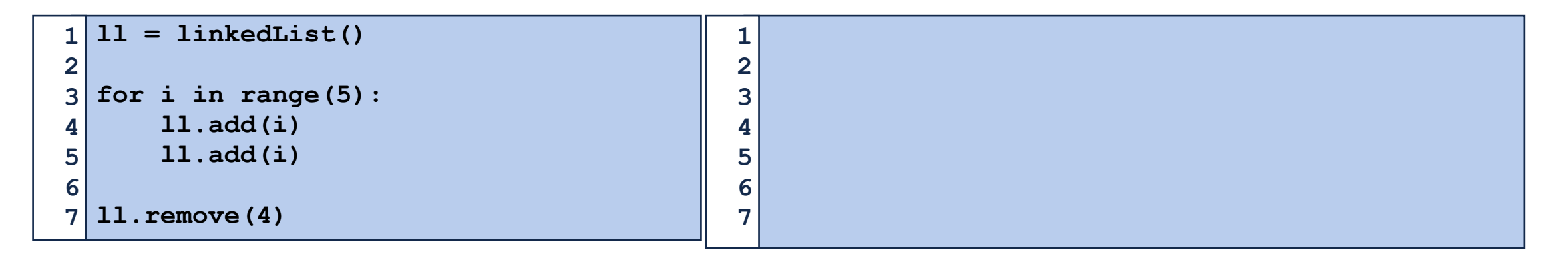

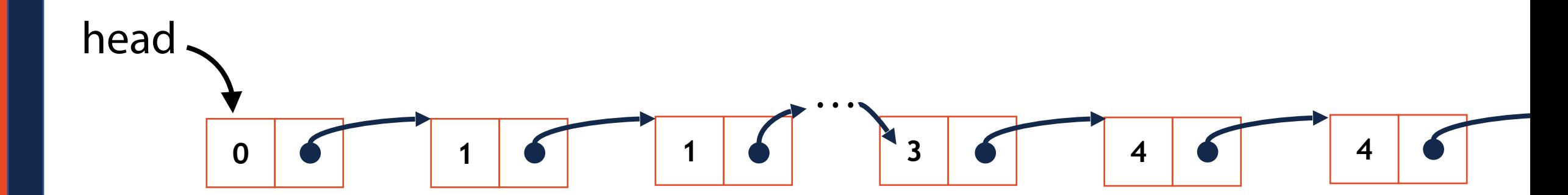

# Array Implementation

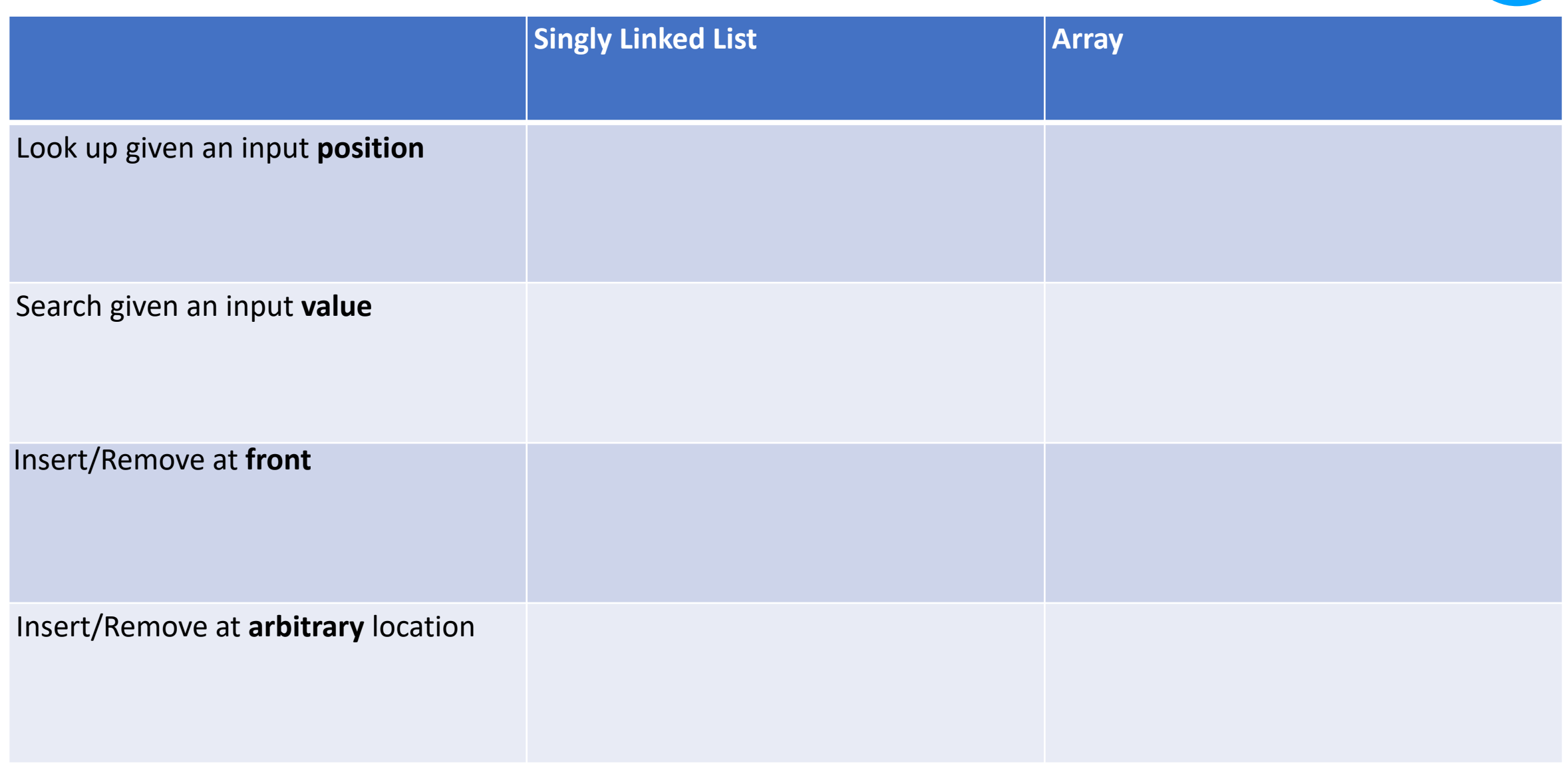

# Programming Toolbox: Multidimensional Lists

How can we make a matrix in Python?

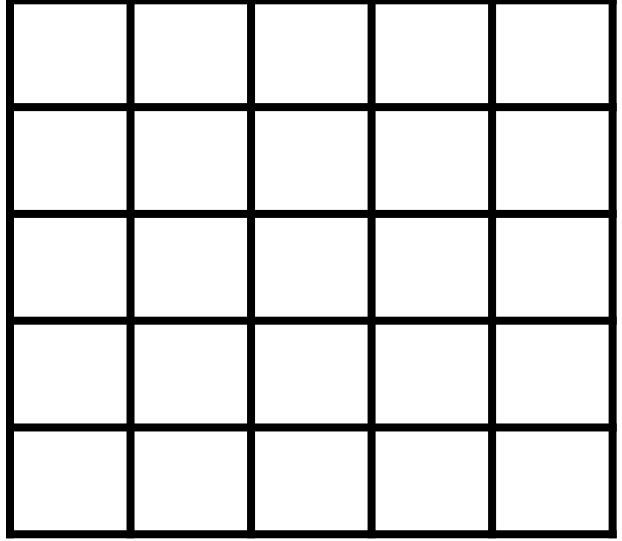

# Programming Toolbox: Multidimensional Lists

How is a matrix in Python indexed?

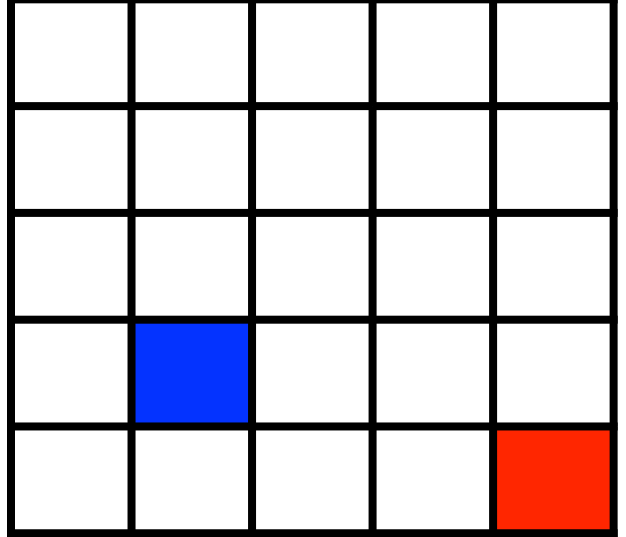

# Python 2D lists

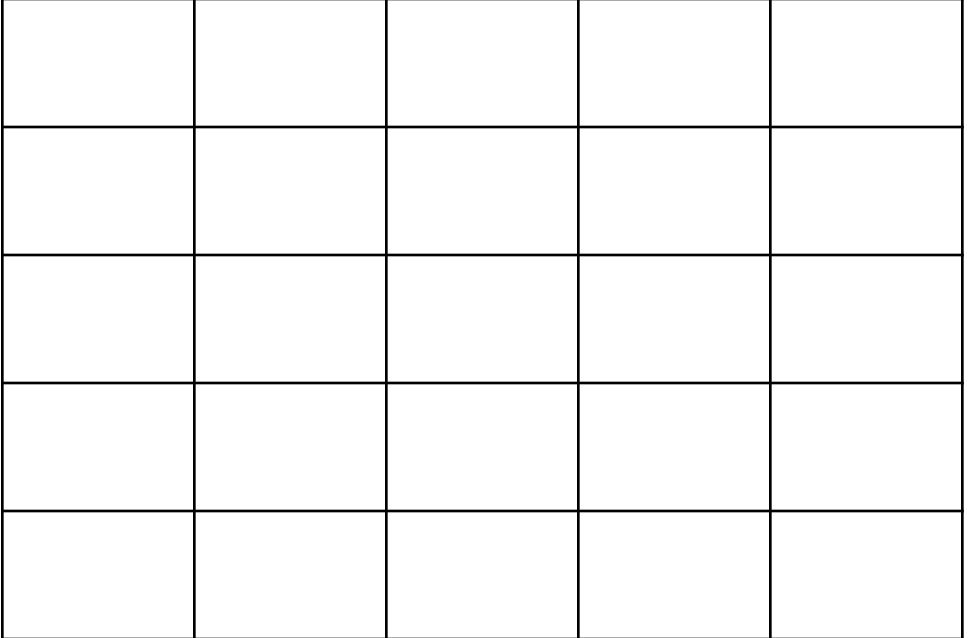

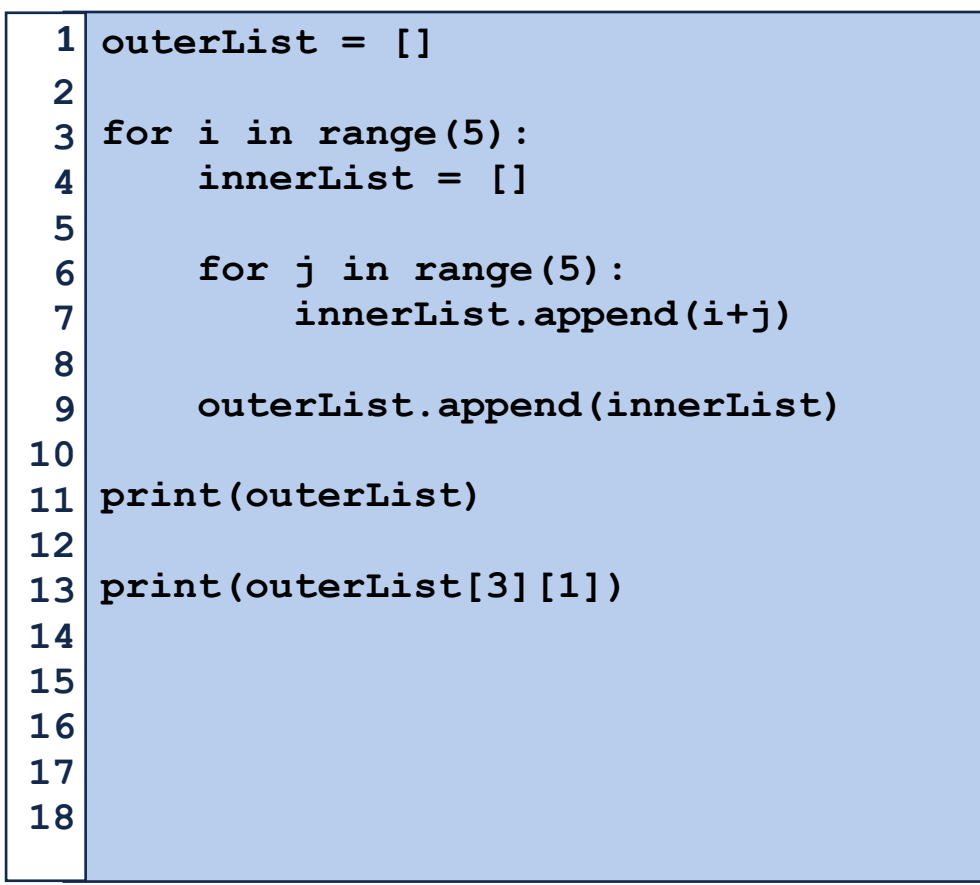

# Python 2D lists

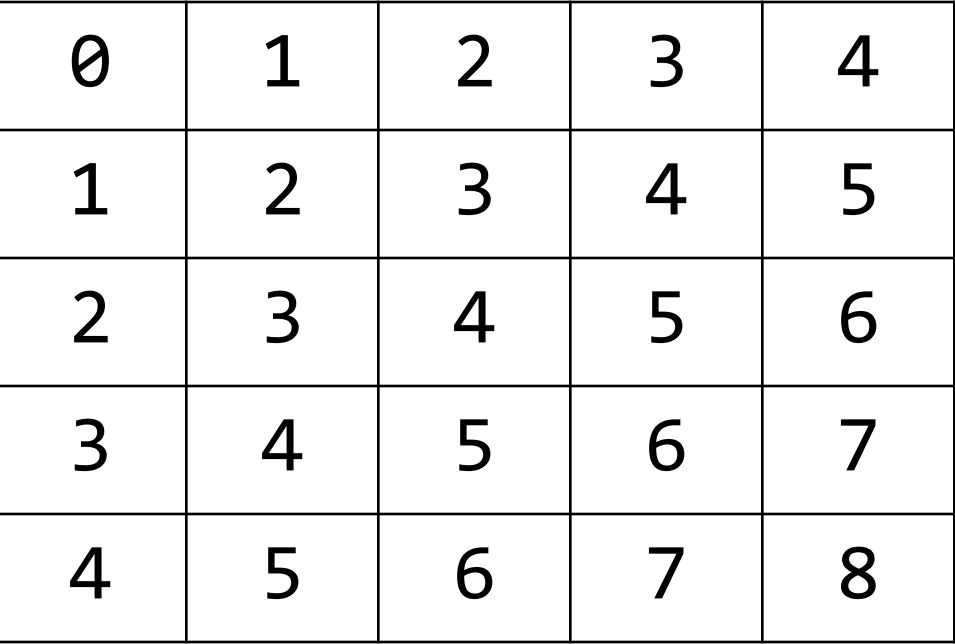

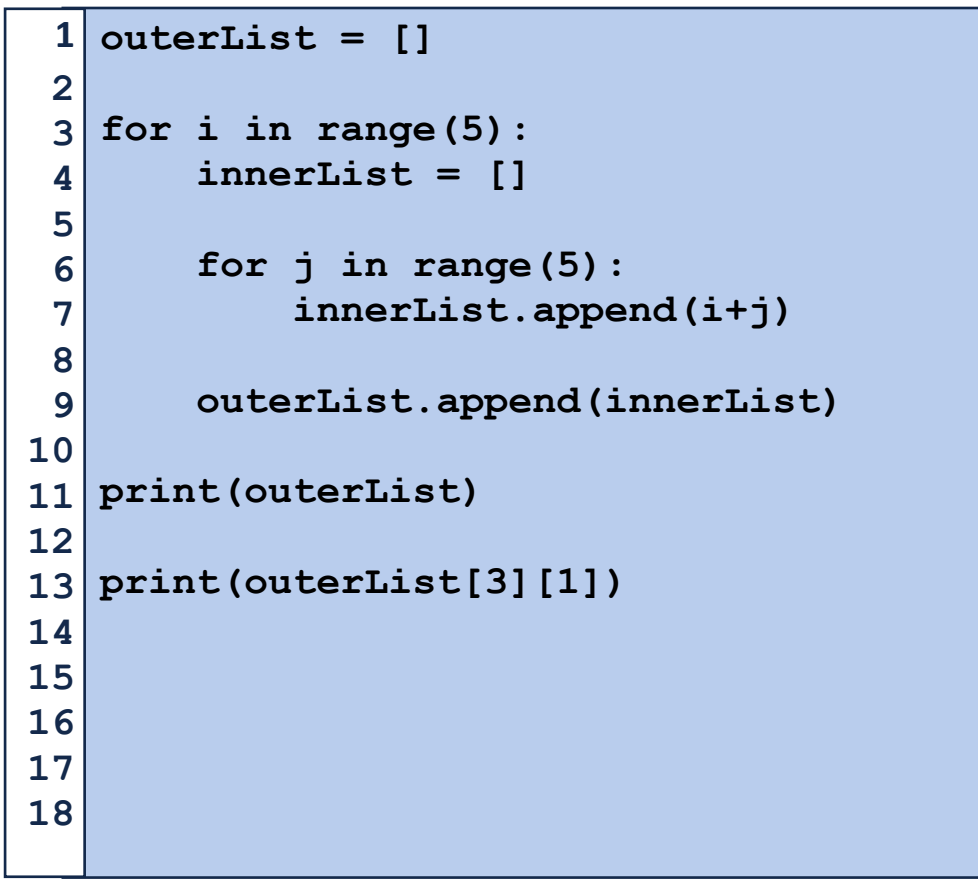

# Programming Toolbox: NumPy

NumPy is optimized for multidimensional arrays of numbers

```
import numpy as np 
   # Convert list to np list 
 4 \nvert n1 = np.array([1, 2, 3, 4, 5, 6])print(nl) 
5 
   print(nl.shape) 
 # Modify list shape 
9 
nl2 = nl.reshape(3, 2) 
10 
print(nl) 
12 
print(nl2) 
13 
# Create a new list 
15 
nl3 = np.arange(15).reshape(5, 3) 
16 
   nl4 = np.zeros((2, 5)) 
print(nl3) 
19 
print(nl4) 
20 
 1 
 2 
 3 
 6 
 7 
 8 
11 
14 
17 
18 
21 
22 
23
```
# Programming Toolbox: NumPy

Basic operations are applied **elementwise** (to each item of a list)

```
nl = np.arange(4).reshape(2, 2) 
 print(nl) 
3 
 5 \nvert n12 = n1 * 2print(nl2) 
   # Matrix multiplication 
   # 0*0+1*4 0*0+1*6 
   # 2*0+3*4 2*2+3*6 
print(nl.dot(nl2)) 
12 
 1 
 2 
 4 
 6 
 7 
 8 
 9 
10 
11
```
Explore on your own:<https://numpy.org/devdocs/>